## ROSE-HULMAN INSTITUTE OF TECHNOLOGY Department of Mechanical Engineering

ME 123

Computer Programming

## **Exercises for Day 12**

<u>Exercise 1</u>. Starting from n = 1, use a while loop to keep printing n and doubling n, but stop when n > 100. Keep track of the number of times the loop runs as well as the value of n. Print a table (to a text file) showing the results. Your table should look like the one below:

| Counter | n  |
|---------|----|
| 1       | 1  |
| 2       | 2  |
| 3       | 4  |
| 4       | 8  |
| 5       | 16 |
| 6       | 32 |
| 7       | 64 |

<u>Exercise 2</u>. Print (to a text file) a table of the squares of integers, but only while the squares are less than 500. Format the table nicely.

*Exercise 3.* Print (to a text file) a table of integers, their squares, and the sum of the squares. Use a while loop so that the table ends just after the sum of the squares becomes larger than 700. The first few rows of the table will look like the following:

| Integer | Square | Sum of So | uares |
|---------|--------|-----------|-------|
| 1       | 1      | 1         |       |
| 2       | 4      | 5         |       |
| 3       | 9      | 14        |       |

(Hint: The last entry for Sum of Squares will be 819.)

(over)

## ROSE-HULMAN INSTITUTE OF TECHNOLOGY

Department of Mechanical Engineering

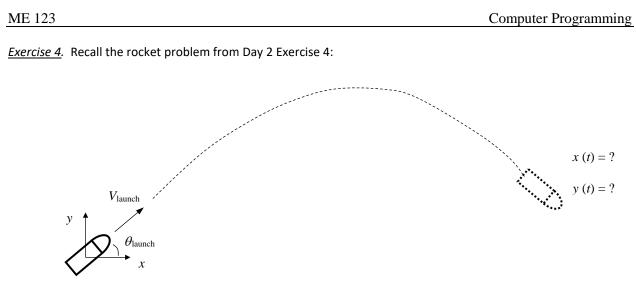

For a launch speed  $V_{\rm launch}$  and a launch angle  $\theta_{\rm launch}$ , the relevant governing equations are

| Initial horizontal velocity:           | $u_0 = V_{\text{launch}} \cos(\theta_{\text{launch}})$ |
|----------------------------------------|--------------------------------------------------------|
| Initial vertical velocity:             | $v_0 = V_{\text{launch}} \sin(\theta_{\text{launch}})$ |
| Instantaneous horizontal displacement: | $x(t) = u_0 t$                                         |
| Instantaneous vertical displacement:   | $y(t) = v_0 t - \frac{1}{2} g t^2$                     |

Plot the trajectory of a rocket with a launch speed of 80 m/s and a launch angle of 50°:

- a) Use a while loop to create a vector of values for x and y, with t going from zero until the rocket hits the ground. (This means that the while loop runs while y is greater than or equal to zero.) Use a time increment of 0.1 s.
- b) Plot the trajectory: plot(x,y).
- c) Turn in the plot along with your script.